# **Apache Tomcat Clustering**

*Mark Thomas, Staff Engineer*

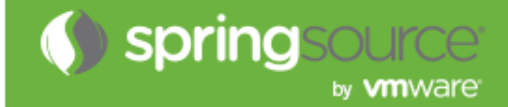

© 2012 SpringSource, by VMware. All rights reserved

# **Agenda**

- $\blacksquare$  Introductions
- **F** Terminology
- **When to cluster**
- **Components**
- **Configuration choices**
- **PDebugging**
- **Questions**

# **Introductions**

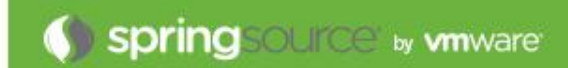

# **Introductions**

- **Mark Thomas**
- **Apache Tomcat committer (markt)**
- **Other ASF**
	- Infrastructure team
	- Security
	- Commons
	- Member
- **F** Staff Engineer at VMware
	- Tomcat
	- Security
	- tc Server
	- support

# **Terminology**

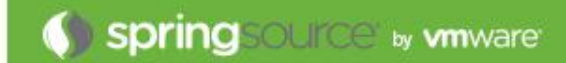

# **Terminology**

### **Clustering**

- Has lots of meanings / uses
- In Tomcat, we mean replicating HTTP session data between multiple nodes

## **Load-balancing**

• Using a reverse proxy to route traffic for a site to more than one Tomcat instance

# **Sticky sessions**

• Configuring the load-balancer so requests associated with a session are always routed to the same node

# **When to cluster**

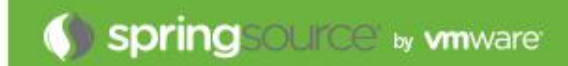

### **When to cluster**

#### $\blacksquare$  Ideally, never

- Adds configuration complexity
- Requires additional processing
- Debugging is lot harder

#### **What do you really need?**

- Load-balancing plus sticky sessions
- If a node fails, sessions will be lost

#### **Clustering should be the last resort**

# **Components**

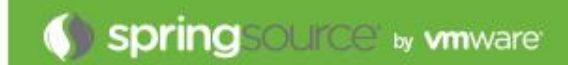

## **Components**

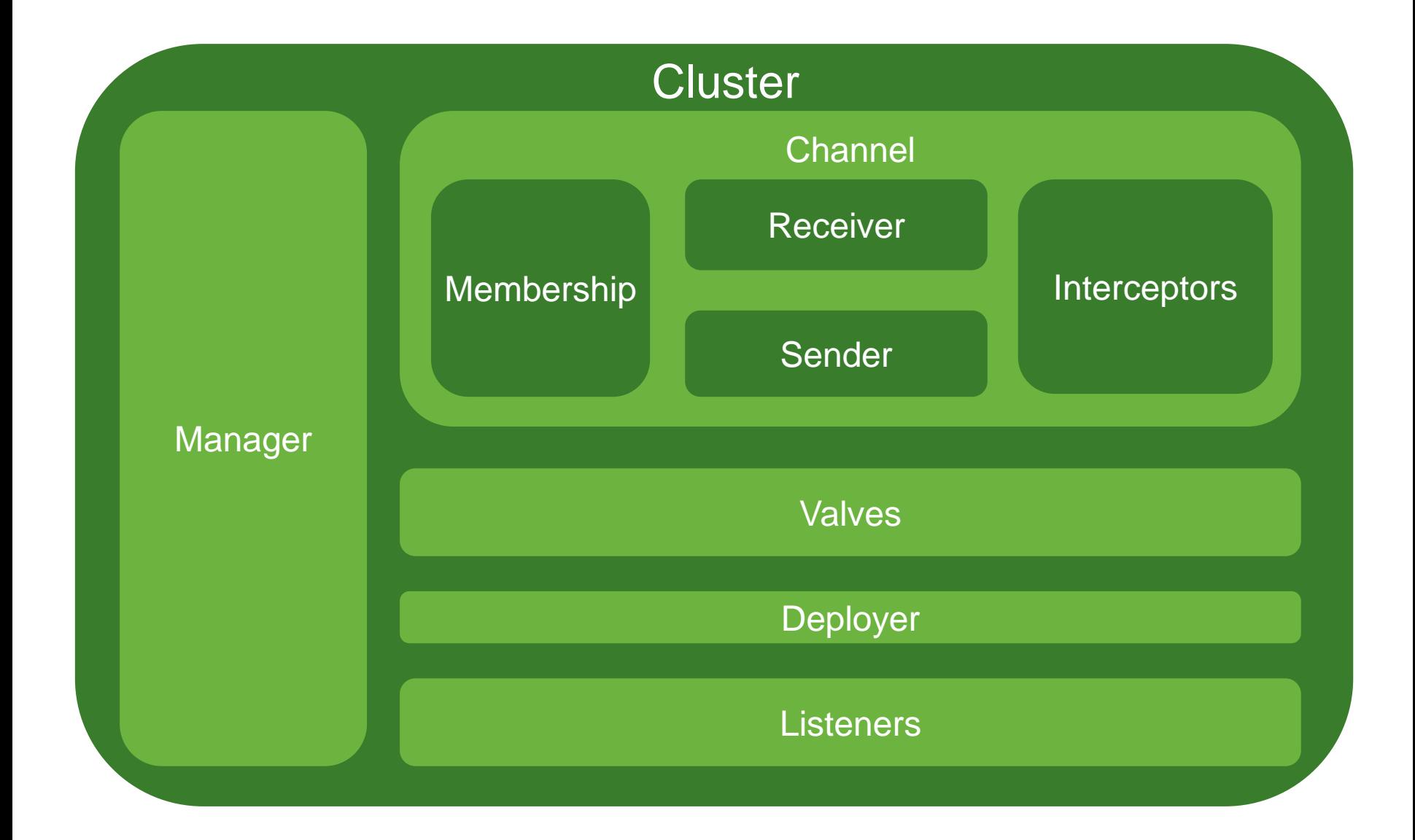

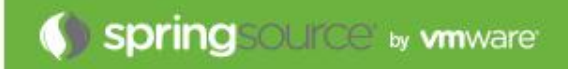

# **Configuration choices**

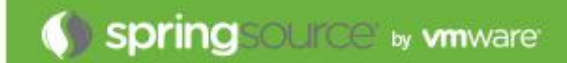

### **Two options**

- Delta manager
- Backup manager

## **Delta manager**

- Default
- Replicates every change to every node
	- Maximum reliability
- Network traffic proportional to the square of the number of nodes
	- Doesn't scale to large numbers of nodes
- Fail-over can be to any node

#### **Backup manager**

- Sessions have a primary node and a backup node
	- Need to use sticky sessions
- Backup node selected on a round-robin basis from all other nodes
- There is NOT a single backup node
- Every node knows the primary node and backup node for every session
- Network traffic proportional to the number of nodes
- Failover is more complicated

Node A Primary Sessions: 30\*A Backup sessions: 10\*B', 10\*C', 10\*D'

Node B Primary Sessions: 30\*B Backup sessions: 10\*A', 10\*C', 10\*D'

Node C Primary Sessions: 30\*C Backup sessions: 10\*A', 10\*B', 10\*D'

Node D Primary Sessions: 30\*D Backup sessions: 10\*A', 10\*B', 10\*C'

Node A Primary Sessions: 30\*A Backup sessions: 10\*B', 10\*C', 10\*D'

Node B Primary Sessions: 30\*B Backup sessions: 10\*A', 10\*C', 10\*D'

Node C Primary Sessions: 30\*C Backup sessions: 10\*A', 10\*B', 10\*D'

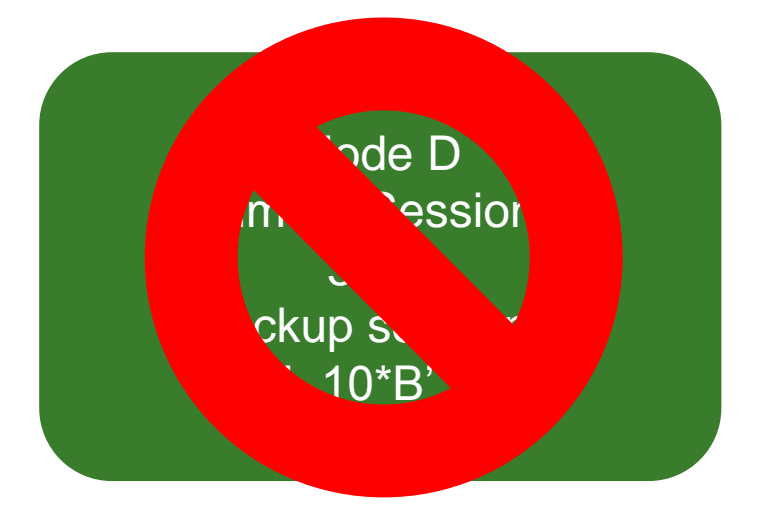

# **Configuration choices: Manager**

**Node D fails**

#### **Sessions will be distributed to other nodes**

• As soon as node failure is detected

## **If new node was the backup**

- It becomes the primary
- A new backup node is selected
- Session is copied to new backup node

#### **If new node was not the backup**

- It becomes the primary
- The backup node remains the same
- Session is copied from the backup node

#### **Sessions are re-distributed amongst remaining nodes**

#### **Configuration choices: Manager**

Node A Primary Sessions: 40\*A Backup sessions: 20\*B', 20\*C'

Node B Primary Sessions: 40\*B Backup sessions: 20\*A', 20\*C'

Node C Primary Sessions: 40\*C Backup sessions: 20\*A', 20\*B'

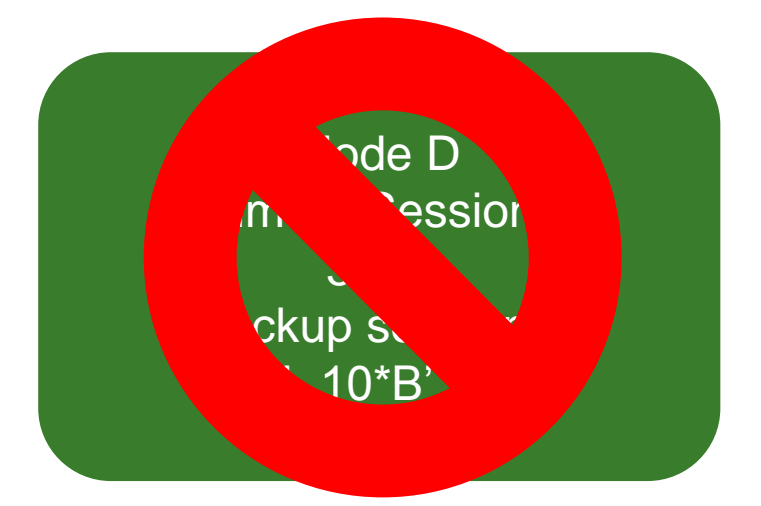

### **Two options**

- Multicast
- Static

#### **Multicast membership**

- Requires multicast to be enabled on the network
- Can be difficult to debug problems
- Scales more easily

#### **Static**

- Simple to debug
- Adding nodes gets time consuming as cluster grows

# **Configuration choices: sendOptions**

#### **Delta manager**

• channelSendOptions on Cluster

#### **Backup manager**

• mapSendOptions on Manager

#### **Synchronous or asynchronous**

# **Configuration choices: sendOptions**

### **Synchronous**

- Request processing does not complete until session data has been sent
- What is meant by sent?
	- On the TCP stack
	- Received by the other node
	- Processed by the other node
- Next request to a different node will see updated sessions

### **Asynchronous**

- Request processing does not have to wait for session data to replicate
- Next request to a different node may not see updated sessions

# **Configuration choices: Summary**

## **Manager**

- Delta or Backup
- **Sticky sessions** 
	- Yes or no

## **Membership**

• Multicast or static

## **Send options**

• Synchronous or asynchronous

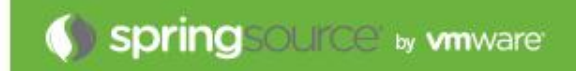

# **Debugging**

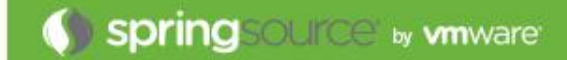

- **Need to know**
	- Session ID
	- Current route
	- Which node handled the request
- **I use a simple JSP page that shows all of the above**
- **Quickly test behaviour is as expected**
	- Is the route correct for the current node
	- Is load-balancing happening as expected
	- Is fail-over happening as expected

**Keep in mind how reverse proxy handles failed nodes**

# **Debugging: Application problems**

- **Just like trying to debug any other application problem**
	- But harder
- **Can the issue be replicated in a non-clustered environment?**
- **Approach depends a lot on the application**
- **Network / failover issues**
	- Look at the access logs (need session IDs)
	- Look at error logs
	- May need to look at network traffic

# **Application issues**

- Logging, logging and more logging
- Need to be able to fine tune logging

# **Questions**

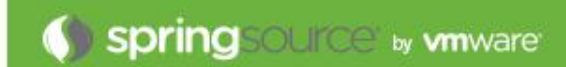